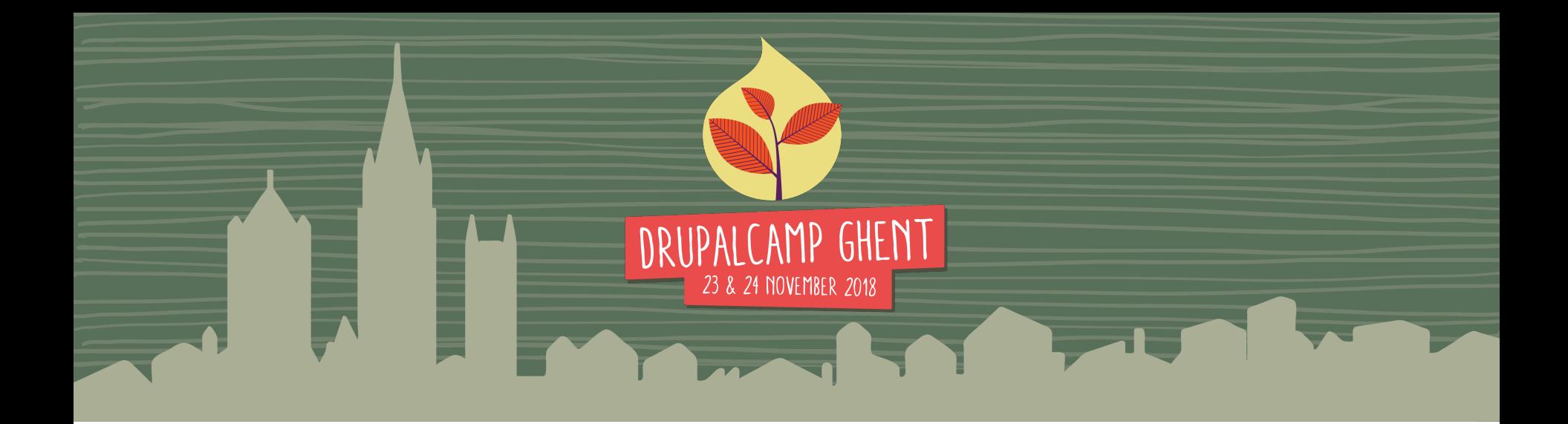

### **Better tools for content editors**

Petr ILLEK – Morpht

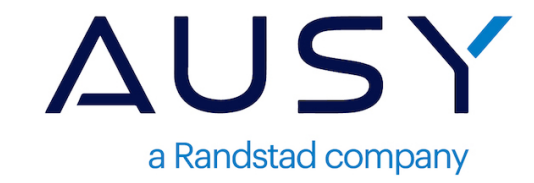

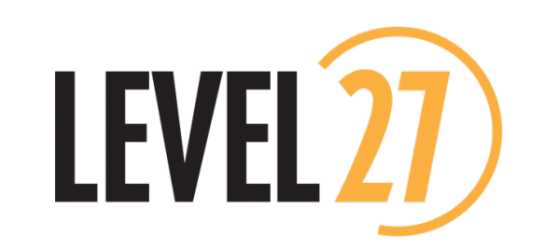

### *Better tools for content editors*

### **Modifiers and Looks**

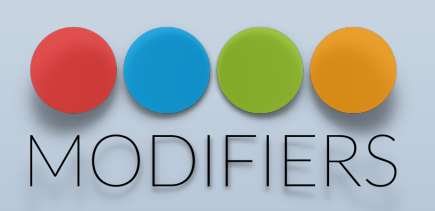

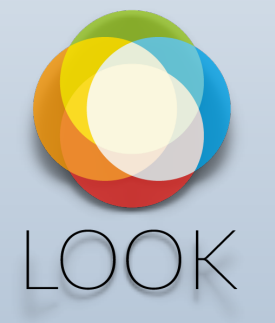

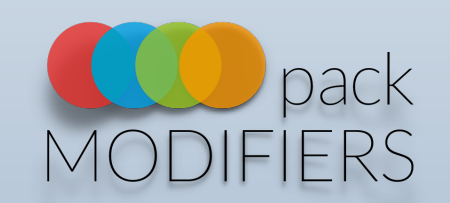

## **Petr ILLEK**

Front-End developer Morpht.com

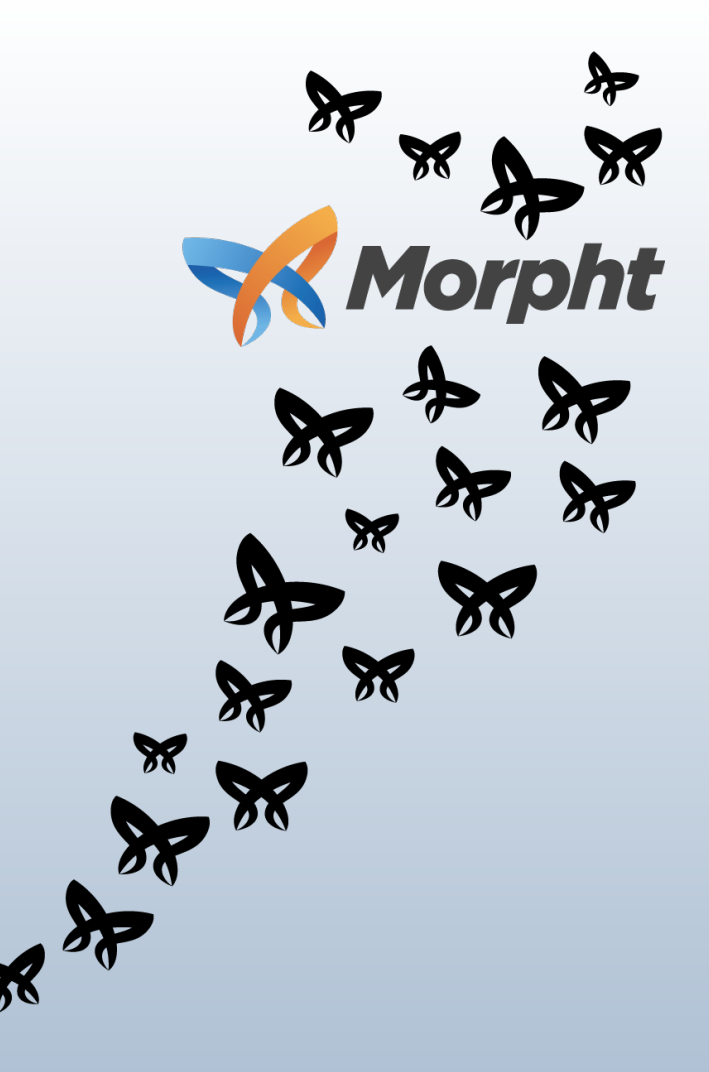

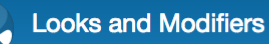

Home Looks

Home

### Search  $\alpha$ **Look Switcher** 1. No Look 2. Cleanup 3. Default look Dark look Video look

#### Looks

#### Overview

The Look module provides a means to apply a collection of Modifiers to a page using various rules. A number of different Modifiers, which are mapped to different parts of the page, can be wrapped up to form a coherent Look. The Look can then be applied to the page according to url parameters, the path or assignment to individual nodes.

#### The module is comprised of a number of components which work together:

- $\bullet$  A Look entity which is fieldable and stores Modifier content.
- A UI which allows for the cascading of Looks to allow for inheritance of Modifiers.
- A Service which resoles a single active Look which is applicable to the current page
- A mapping configuration which assigns the Look fields to components on the page.
- A Conditional Plugin which allows for the assignment of Blocks according to Look.
- A Look Switcher Block which allows quick selection of Looks.

THE MODIFIERS MODULE IS A DEPENDENCY. WE SUGGEST YOU ALSO INSTALL THIS MODULE TOGETHER WITH MODIFIERS PACK MODULE TO GET UP AND RUNNING QUICKLY.

Contact

Powered by Drupal

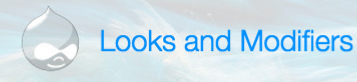

#### Looks Home

**Search** 

### Looks

### **Look Switcher**

 $\begin{array}{c} \n\mathbf{Q} \n\end{array}$ 

1. No Look 2. Cleanup 3. Default look **Dark look Video look** 

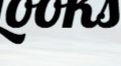

### **Overview**

The Look module provides a means to apply a collection of Modifiers to a page using various rules. A number of different Modifiers, which are mapped to different parts of the page, can be wrapped up to form a coherent Look. The Look can then be applied to the page according to url parameters, the path or assignment to individual nodes.

#### The module is comprised of a number of components which work together:

- A Look entity which is fieldable and stores Modifier content.
- A UI which allows for the cascading of Looks to allow for inheritance of Modifiers.
- A Service which resoles a single active Look which is applicable to the current page
- A mapping configuration which assigns the Look fields to components on the page.
- A Conditional Plugin which allows for the assignment of Blocks according to Look.
- A Look Switcher Block which allows quick selection of Looks.

THE MODIFIERS MODULE IS A DEPENDENCY. WE SUGGEST YOU ALSO INSTALL THIS MODULE TOGETHER WITH MODIFIERS PACK MODULE TO GET UP AND RUNNING QUICKLY.

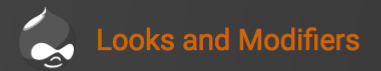

#### Home

**Search** 

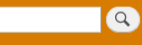

### Look Switcher

1. No Look 2. Cleanup 3. Default look **Dark look Video look** 

### Looks

### **Overview**

The Look module provides a means to apply a collection of Modifiers to a page using various rules. A number of different Modifiers, which are mapped to different parts of the page, can be wrapped up to form a coherent Look. The Look can then be applied to the page according to url parameters, the path or assignment to individual nodes.

### The module is comprised of a number of components which work together:

- A Look entity which is fieldable and stores Modifier content.
- A UI which allows for the cascading of Looks to allow for inheritance of Modifiers.
- A Service which resoles a single active Look which is applicable to the current page
- A mapping configuration which assigns the Look fields to components on the page.
- A Conditional Plugin which allows for the assignment of Blocks according to Look.
- A Look Switcher Block which allows quick selection of Looks

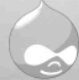

### **Looks and Modifiers**

 $\bullet$ 

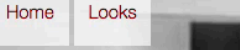

**Search** 

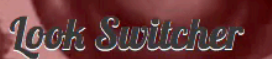

**Welcome to Looks and Modifiers** 

No front page content has been created yet. Follow the User Guide to start building your site.

No Look 2. Cleanup 3. Default look Dark look Video look

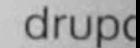

www.dru

Meet o develo Drupa rovid

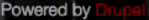

### **The team**

- 2 years of development
- Countless iterations and refactoring

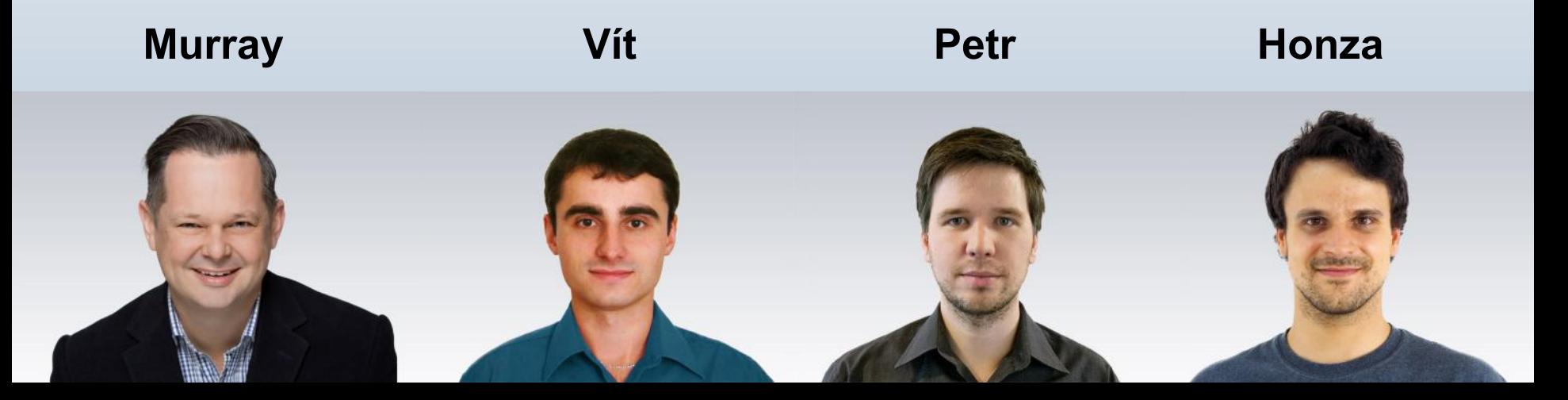

# **History of enhancements for editors**

- 2013 Drupal 7 Paragraphs module released
- Tools for adding content based on the Paragraphs module
- Paragraphs pack (paragraphs pack)
	- Set of paragraphs bundles
- Classy paragraphs (classy\_paragraphs)
	- Assign class to paragraphs

### **Editors are still in pain**

Can this **pink** be a bit more … "**pinkier**"?

- Content editing is improved
- Theming is slowing them down
- Classy paragraph is not flexible enough

### **Developers are worried**

- Give power to editor?
- Do we lose control over structure?
- How to disallow crazy inaccessible stuff?

### **Modifications**

- Content markup is not changed
- Change properties of defined element
- Set limits vs complete freedom
- Give responsibility to editors

### **Modifications - examples**

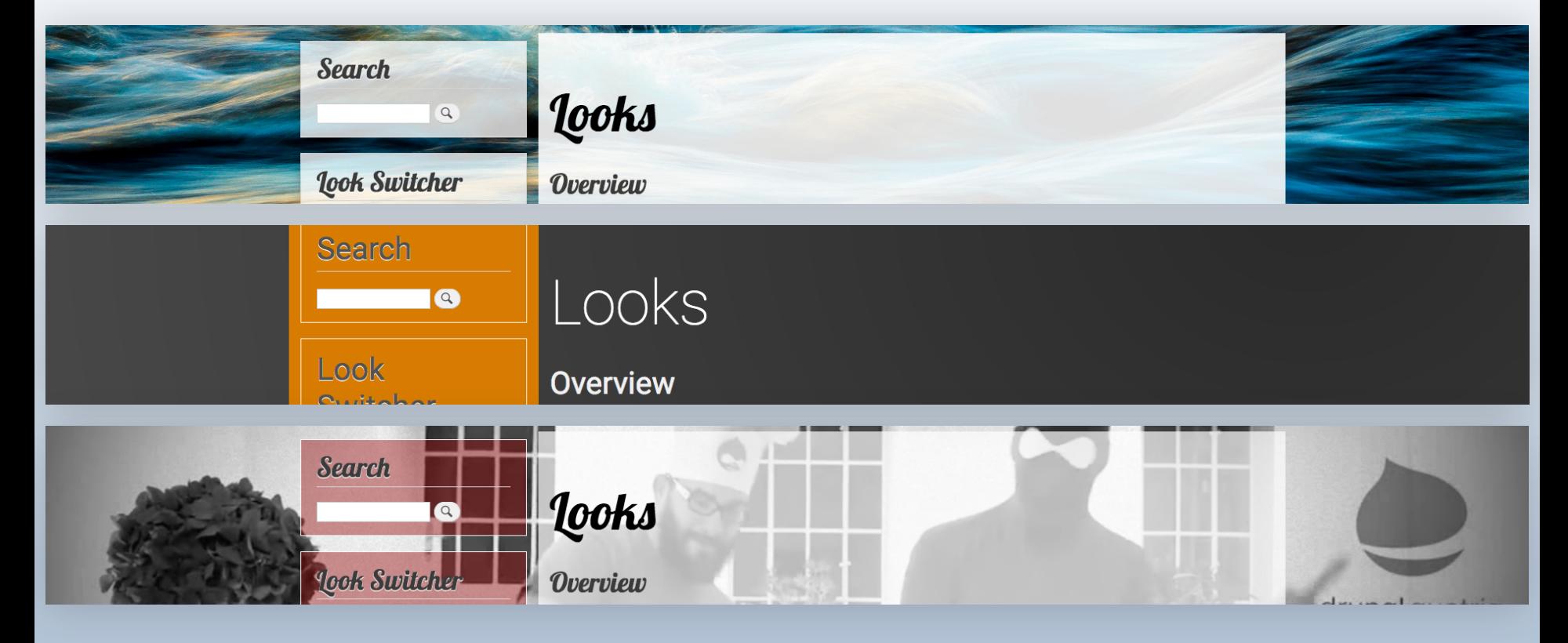

## **Modifiers module**

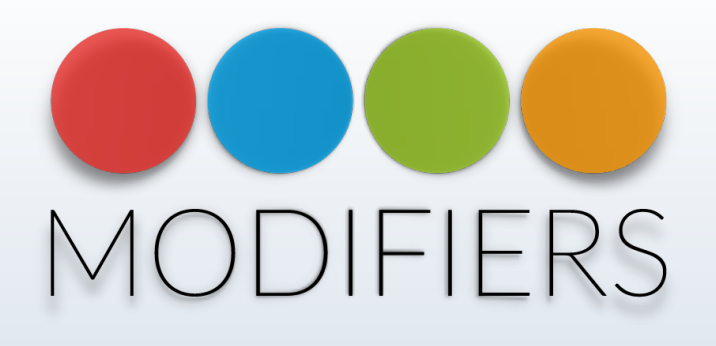

- Extracts values from modification fields
- Attach the values to elements defined by a **selector**
	- Entities
	- Theme regions
	- Wysiwyg classes
	- View modes
- API module

### **Modifiers – usage**

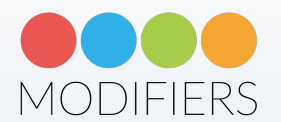

- Over 180 sites
- Small personal sites up to big enterprise projects
- Included in GovCMS 2 (full release soon)

## **Modifiers pack**

- Set of 18 modifiers
- Values stored using Paragraphs
- Config with name-spaced fields
- Preselected JS libraries
- Media query support

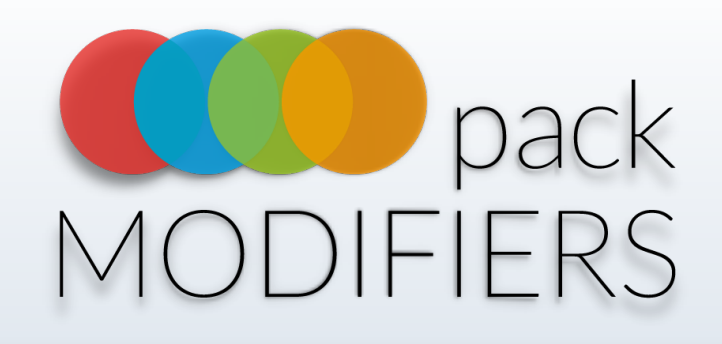

#### **MODIFIER SIDEBAR BLOCK**

- ⊕ **Custom Colors Modifier** Background Color: #FFFFFF 0.77 Hover Background Color: #FFFFFF 1 Duration: 0.45s
- ⊕ Shadow Modifier

Shadow Offset X: 0px Shadow Offset Y: 0px Shadow Blur: 15.00px **Shadow Spread: Opx** Shadow Color: #000000 0.25 Shadow Hover Offset X: Opx Shadow Hover Offset Y: Opx Shadow Hover Blur: 35.00px **Shadow Hover Spread: Opx** Shadow Hover Color: #000000 0.45 **Shadow Hover Duration: 0.45s** 

## **Hide modifier**

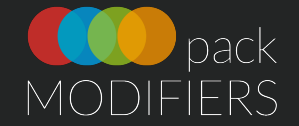

**public static function** modification(\$selector, **array** \$config) { **if** (filter\_var(\$config['hide'], *FILTER\_VALIDATE\_BOOLEAN*)) { \$media = **parent**::*getMediaQuery*(\$config); \$css[\$media][\$selector][] = 'display:none'; ╬ **Hide Modifier return new** Modification(\$css); Hide Hide the element. }

### **return NULL**;

}

Set the media query for this modifi to be at the top.

**Media Query** 

# **Background video modifier**

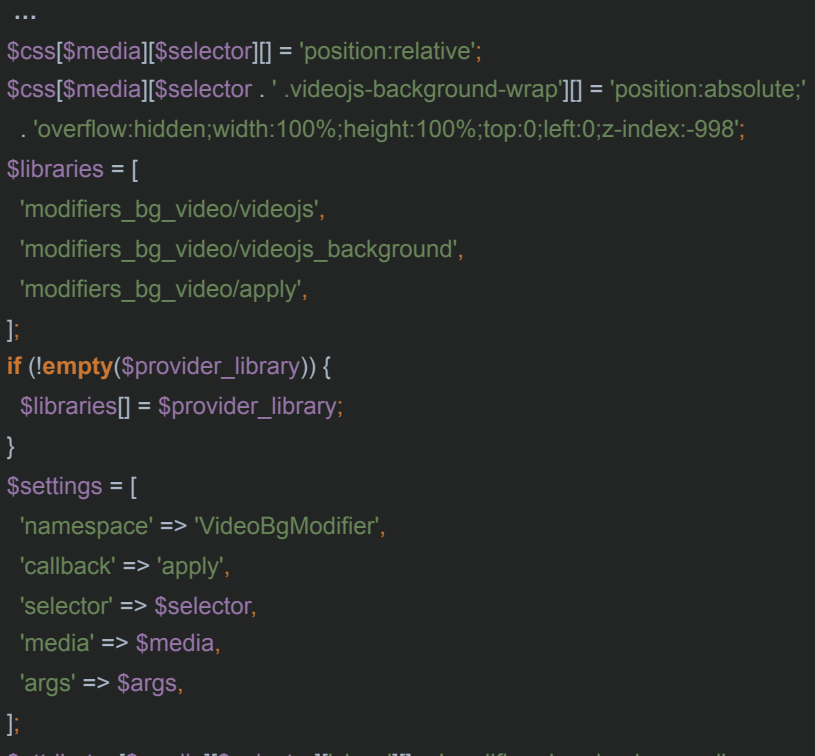

\$attributes[\$media][\$selector]['class'][] = 'modifiers-has-background';

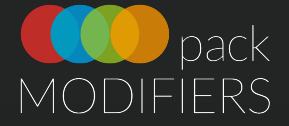

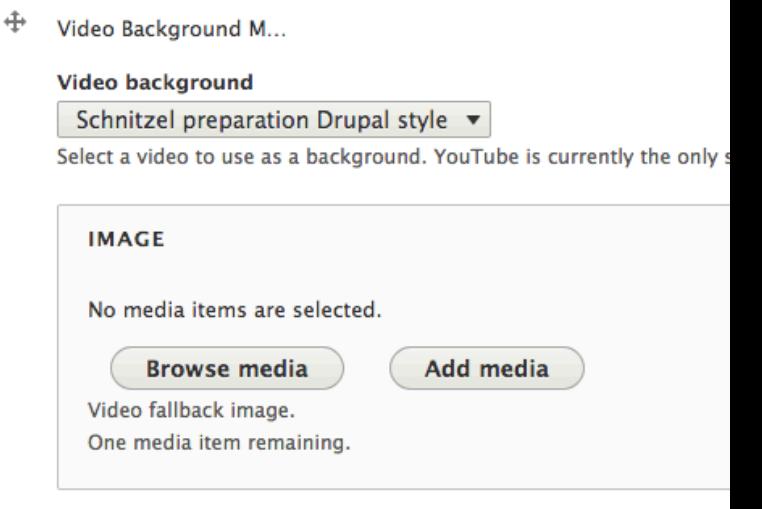

#### **BACKGROUND COLOR**

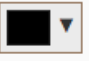

Video background fallback color.

#### **Media Query**

### **Fonts modifier**

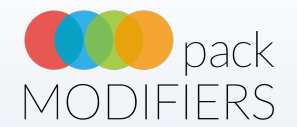

- Font family URL (Google fonts, TypeKit, ...)
- Base style
- Headings + other tags
- Heading transform (uppercase, lowercase ...)

Stylesheets: https://fonts.googleapis.com/css?family=Roboto%3A100%2C400%2C900%22 Base Style: normal 400 1.6rem/2.1rem 'Roboto', sans-serif H1 Style: normal 100 5rem/5rem 'Roboto', sans-serif H2 Style: normal 400 2.5rem/3rem 'Roboto', sans-serif H3 Style: normal 900 1.6rem/2.1rem 'Roboto', sans-serif H3 Transform: Uppercase

# **Custom Colors modifier**

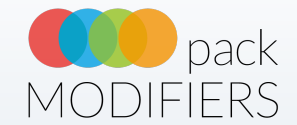

- Text, Link, Background
- :hover state
- Transition
- HEX, RGB, RGBA...

**Custom Colors Modifier** Background Color: #FFFFFF 0 Link Color: #E67D00 1 Hover Background Color: #FFFFFF 0 Hover Link Color: #FFFFFF 0.98 Duration: 0.50s

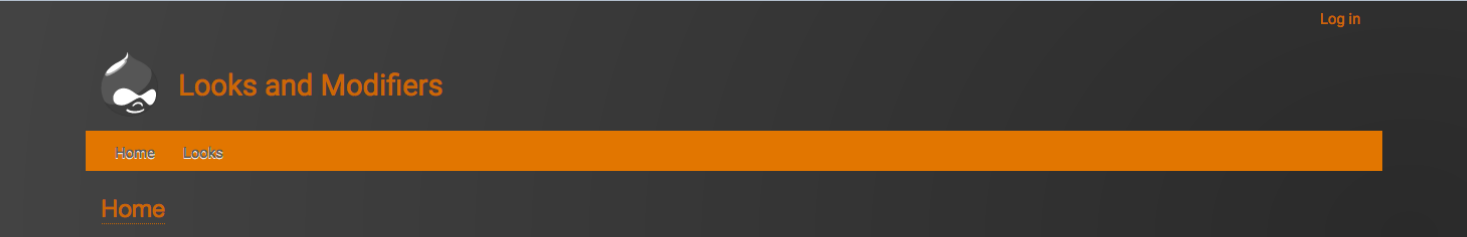

⊕

# **Modifier pack list 18 options**

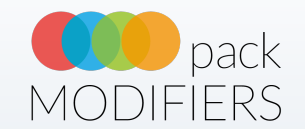

- Absolute Height Modifier
- Colors Modifier
- Corners Modifier
- Custom Colors Modifier
- Custom Linear Gradient Modifier
- Custom Radial Gradient Modifier
- Fonts Modifier
- Hide Modifier
- HTML Font Size Modifier
- Image Background Modifier
- Image FX Modifier
- Linear Gradient Modifier
- Padding Modifier
- Parallax Background Modifier
- Radial Gradient Modifier
- Relative Height Modifier
- Shadow Modifier
- Video Background Modifier

### **Modifiers pack usage**

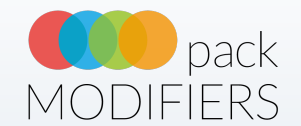

- Set of common modifications
- Quick setup
- Demo for creating own modifiers

### **Look**

- Drupal entity
- Combine modifiers in **sets**
- Map these sets to **selectors**

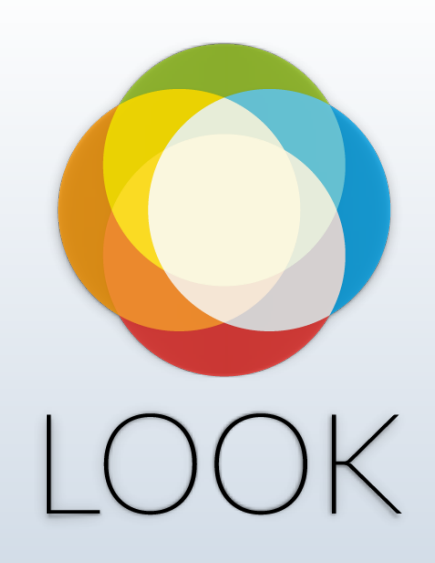

# **Look entity**

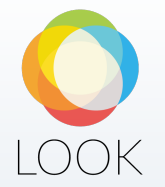

- Standard Drupal entity
- Fieldable
- Leverages Drupal 8 caching

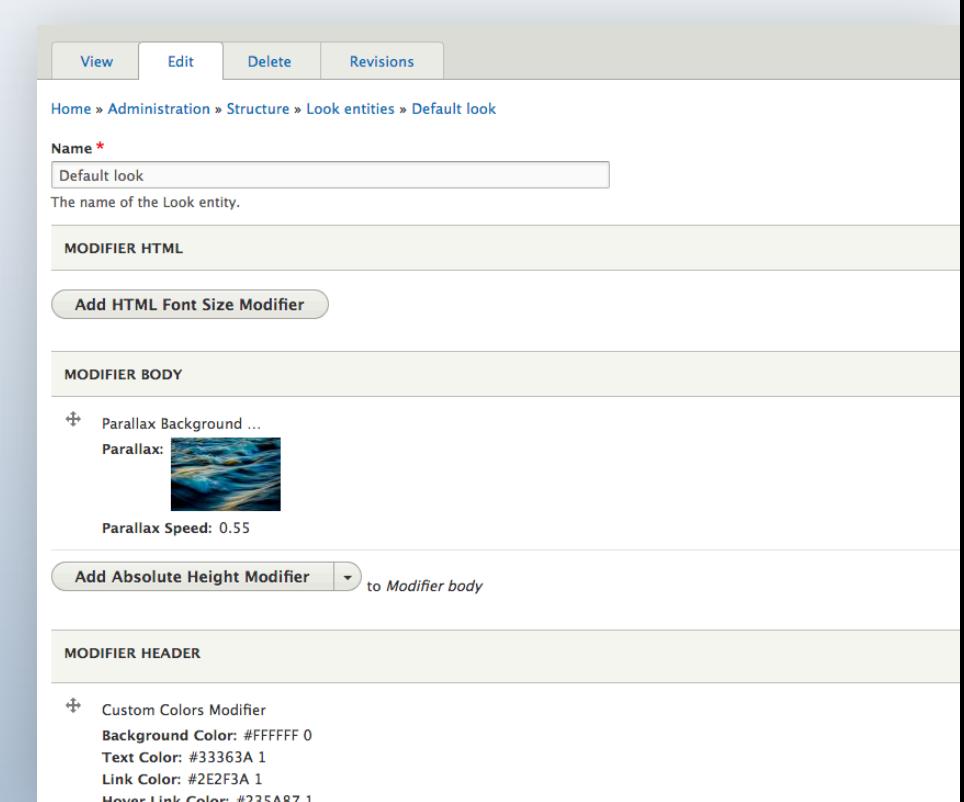

# **Look mappings**

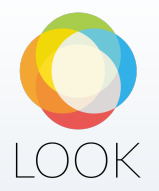

- Maps modifiers set to a selector
	- .header
	- header ul.menu > li > a:before
	- order of modifiers = order in CSS
- Each theme has its own mapping

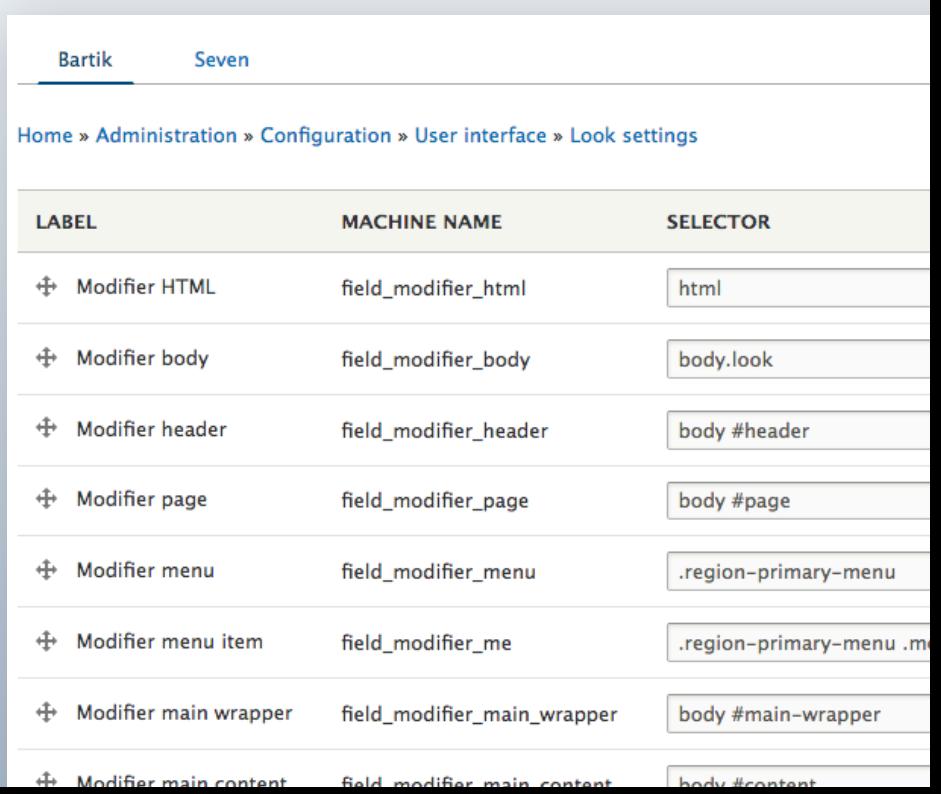

## **Look inheritance**

- Working parent–child tree relation
- Each modification can be overridden

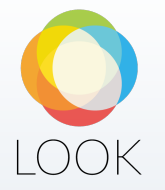

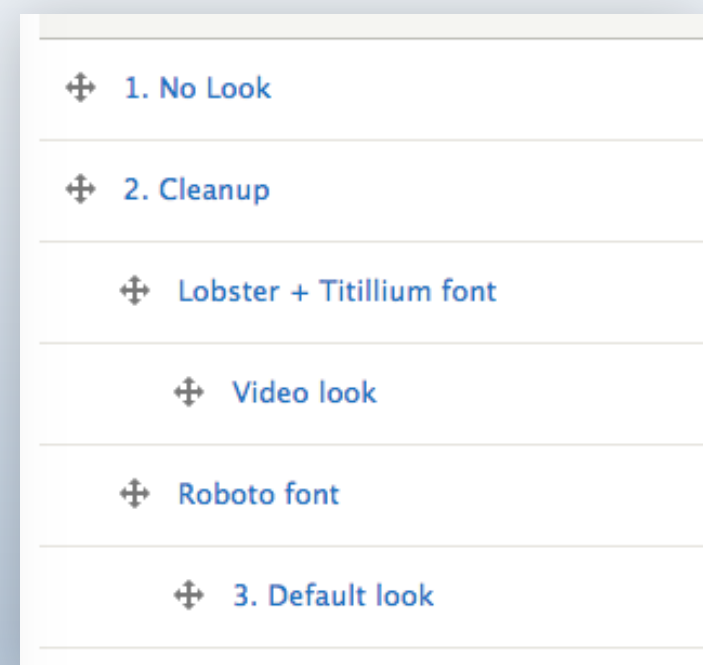

## **Look cacheable**

- Using cache tags
- After save the dependent Looks caches are invalidated

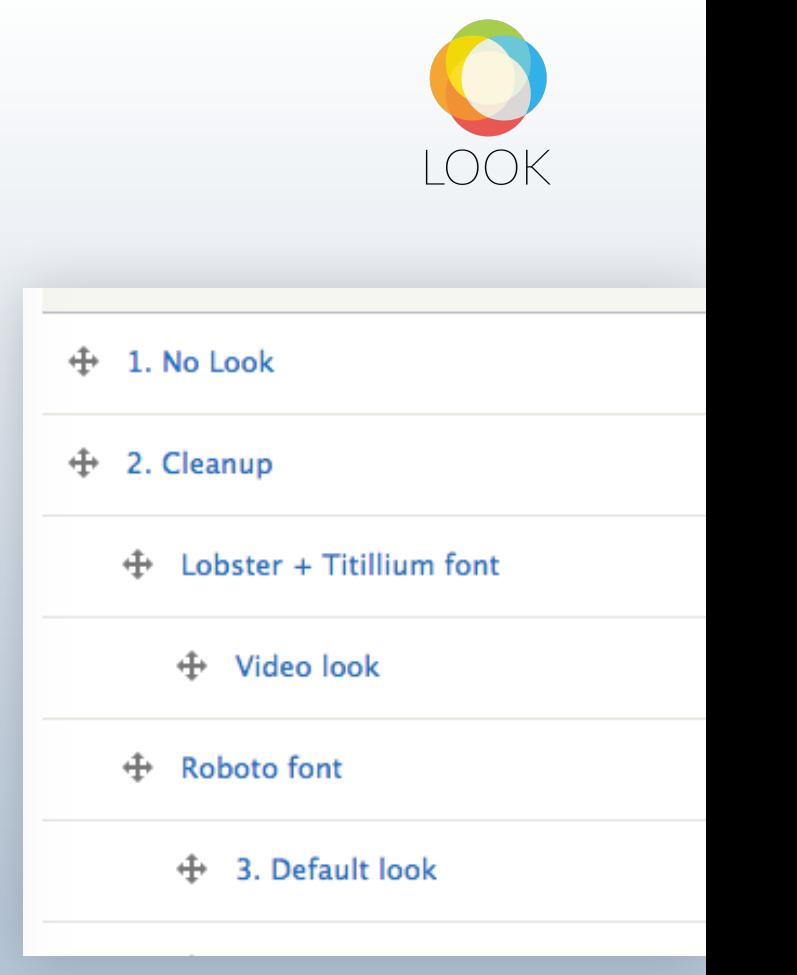

## **Look cacheable**

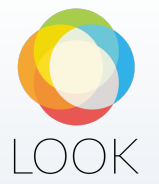

- Using cache tags
- After save the dependent Looks caches are invalidated

This was updated

This looks cache **is invalidated** and regenerated on next request

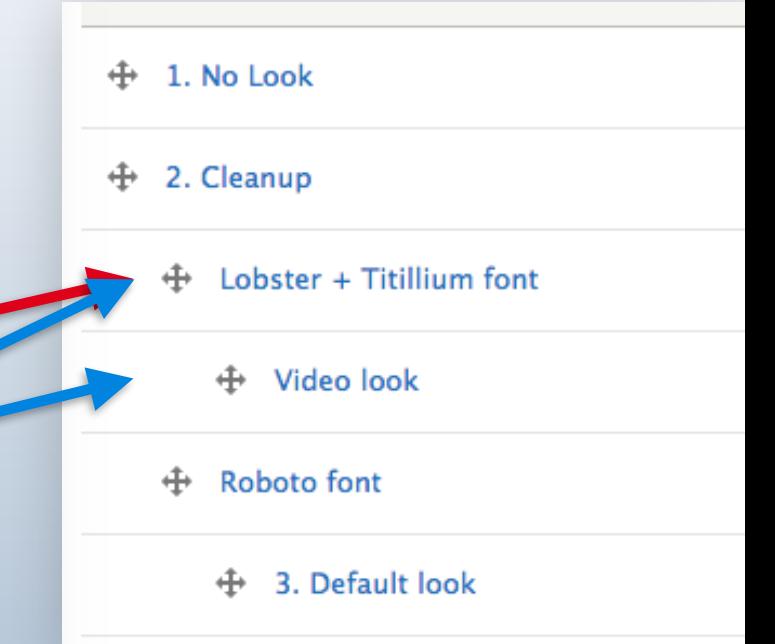

## **Look reusable**

- Set as default (front or back end)
- Set per section of site with URL
- Set by Look field on single node
- Set by URL parameter, cookie or session

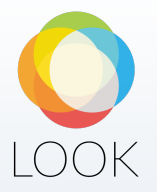

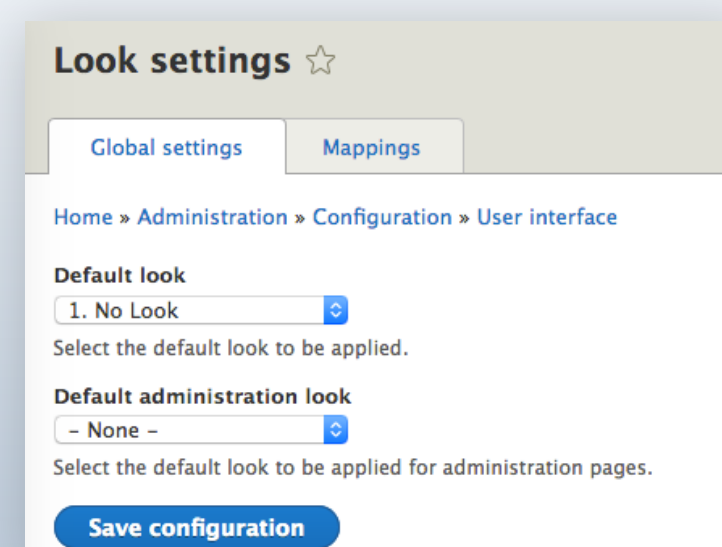

# **Look block placement**

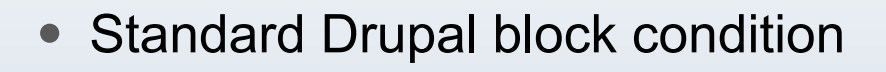

• Useful for different logo per Look

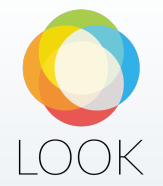

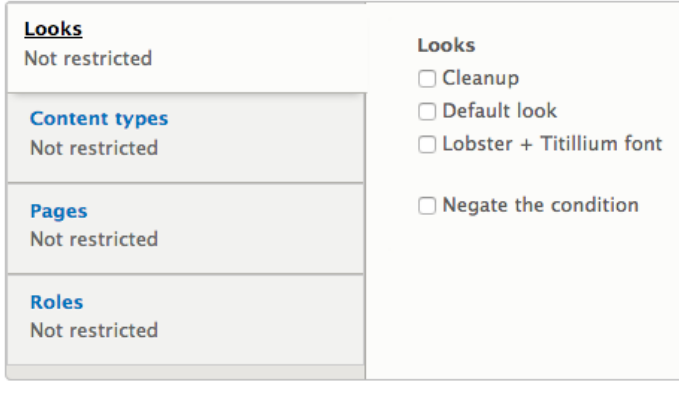

# **Look usage**

- Landing pages
- Accessibility improvement
- Quick mockups creation
- A/B Testing
- Seasonal changes

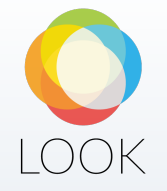

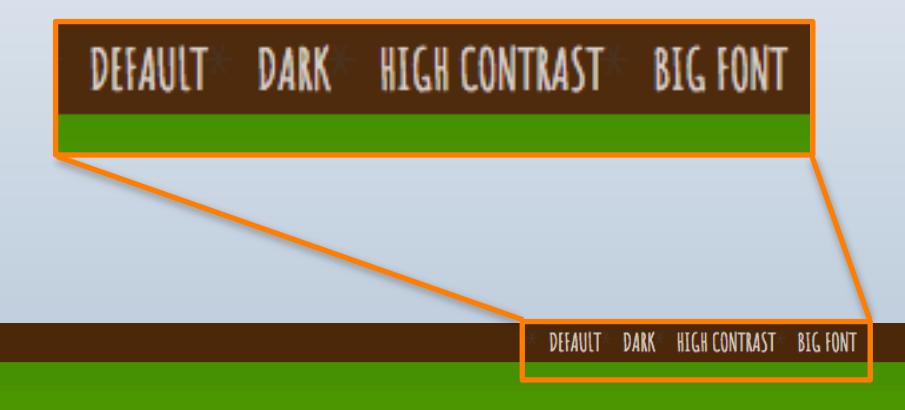

# **HEALTHY DEVELOPER**

## **Where to start?**

### **Download the modules**

- drupal.org/project/modifiers
- drupal.org/project/modifiers-pack
- drupal.org/project/look

### **In case you get stuck or find a bug**

- drupal.org/docs/8/modules/modifiers
- drupal slack #modifiers
- drupal issue queue

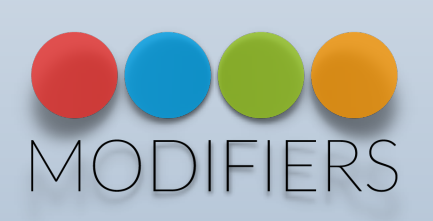

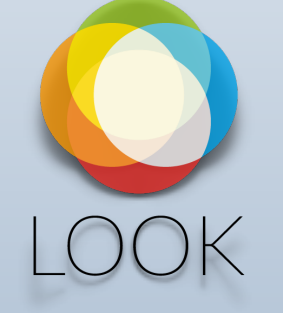

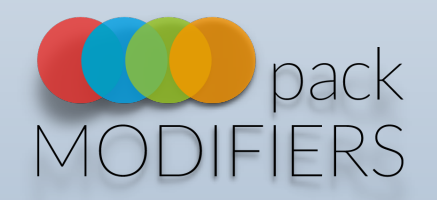

# **Thank you for your attention!**

Feel free to contact me:

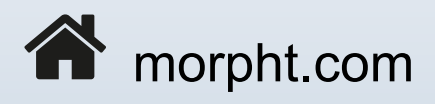

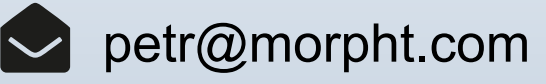

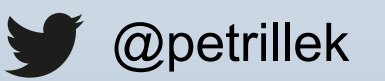

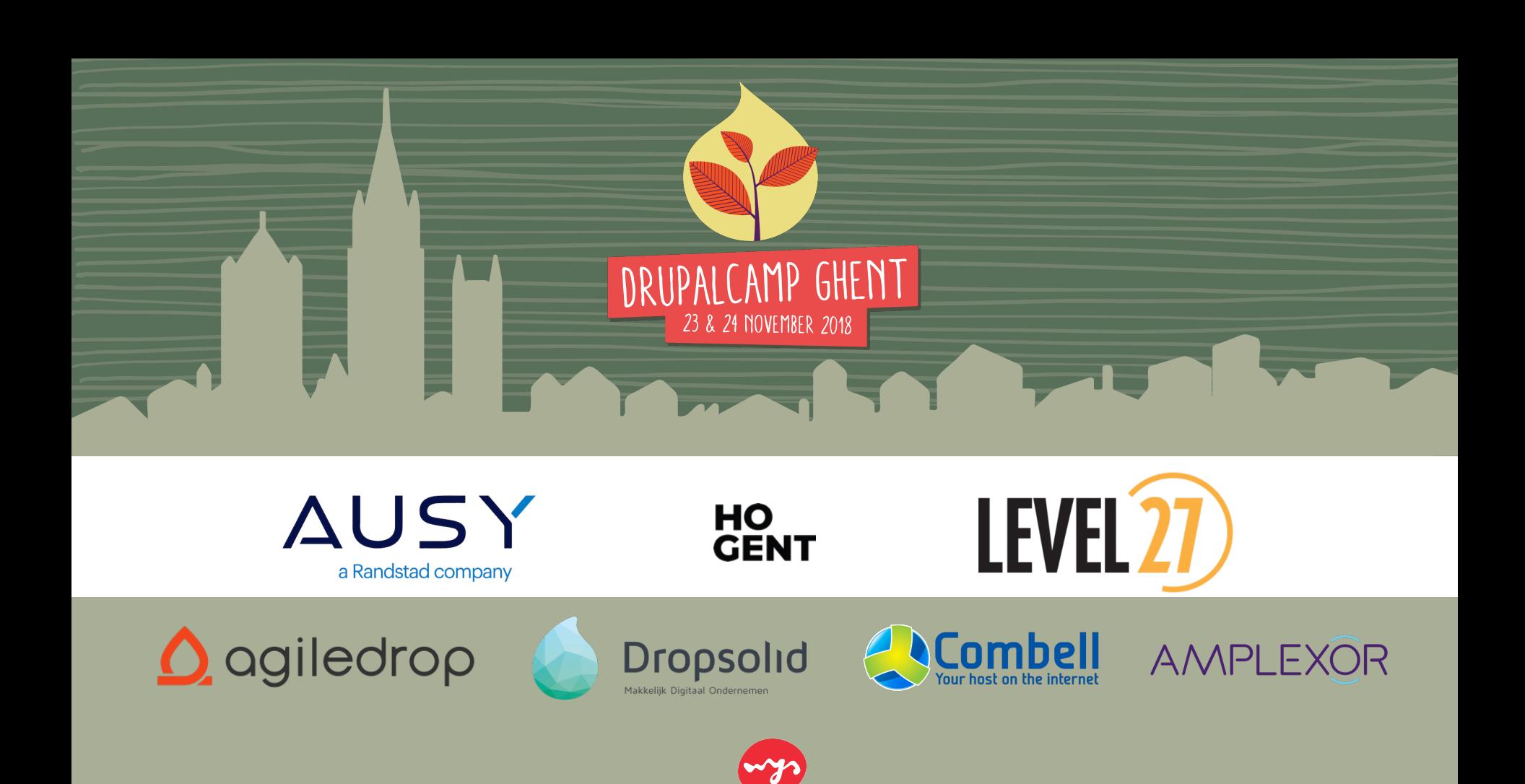